http://hkxb. buaa. edu. cn hkxb@buaa. edu. cn

文章编号:1000-6893(2012)09-1624-09

# 压气机进气畸变数值模拟技术研究

安玉戈, 刘火星\*

北京航空航天大学 能源与动力工程学院 航空发动机气动热力科技重点实验室, 北京 100191

要:发展了一种针对进气畸变条件下的风扇/压气机进行性能预估和稳定性分析的计算方法。首先研究了将叶片 作用力简化为体积力源项的建模方法,在此基础上开发出一套基于体积力的三维进气畸变数值模拟程序,使用该程序对 NASA Rotor 35 在均匀进气、进口存在稳态总压畸变及同时存在总压和总温畸变的流场进行了模拟分析。结果表明,该 程序获得的压气机特性及参数分布与雷诺平均 Navier-Stokes (RANS) 计算吻合得很好,同时正确地模拟出了压气机转 子与上游畸变来流的耦合作用及其对压气机性能和稳定工作裕度的影响。

关键词: 航空航天推进系统; 风扇/压气机; 进气畸变; 体积力模型; 稳定性

中图分类号: V231.3; V231.1 文献标识码:

在飞机实际飞行过程中,机动飞行、发射武器 和进气道不起动等工况都会造成压气机进口流场 发生畸变,使其压比、效率和稳定裕度下降,影响 发动机的正常工作和飞行安全。未来发动机越来 越高的性能指标对压气机的失速裕度提出了更高 的要求[1],要求设计者在设计阶段就考虑兼顾压 气机的性能和抗畸变能力。

20 世纪 70 年代有学者基于无黏和不可压缩\ 假设,采用将流动控制方程线性化的方法研究进 气畸变对压气机的影响[2-5],这些研究揭示了上游 畸变流场和压气机转子之间有着强烈的耦合作 用,这种耦合作用引起的流场参数再分布的规律 以及畸变流动的大尺度扰动特性。然而由于做了 较多简化,这些理论与工程实际还有相当大的距 离,于是随着技术的发展研究者们先后提出了平 行压气机模型<sup>[6]</sup>、激盘模型<sup>[7]</sup>、周向平均体积力模 型、黏性体积力模型以及全环非定常雷诺平均 Navier-Stockes(RANS)等方法来模拟畸变流动。

平行压气机模型<sup>[6]</sup>将压气机沿周向分成若干个独 立运行通过边界条件相联系的一维子压气机;激 盘模型 $^{[7]}$ 将叶片排对流体的作用集中在一片没有 厚度的激盘上。它们都对实际的三维流动做了适 当的降维处理,往往无法准确刻画叶片通道中影 响畸变特征的复杂流动。近些年来计算机技术的 发展使对压气机进行全环非定常数值模拟[8-9]成 为了可能,但该方法动辄占用数百颗 CPU 计算几 周时间,显然是一般工程设计所无法接受的。周向 平均体积力模型和黏性体积力模型都采用源项来 模拟对计算量消耗较大的叶片力, 通过求解三维 Euler方程来模拟畸变流场。这两种方法对计算资 源的需求很小,并契合了压气机进气畸变大尺度的 特征,可以较好地刻画出进气畸变在叶轮机械内部 的传递。它们的不同在于周向平均体积力模型将 叶片的所有作用力均以源项的形式加入流场,而黏 性体积力模型在计算过程中计入叶片的形状,仅仅 将黏性作用通过源项的形式加入流场,计算量比周

收稿日期: 2011-10-14; 退修日期: 2011-12-09; 录用日期: 2011-12-23; 网络出版时间: 2011-12-28 18:18

网络出版地址: www.cnki.net/kcms/detail/11. 1929. V. 20111228. 1818. 008. html

基金项目: 国家自然科学基金(51106004)

引用格式: An Y G, Liu H X. Numerical simulation of compressor with inlet distortion. Acta Aeronautica et Astronautica Sinica, 2012, 33(9): 1624-1632. 安玉戈, 刘火星. 压气机进气畸变数值模拟技术研究. 航空学报, 2012, 33(9): 1624-1632.<br>C) 航空学报编辑部

http://hkxb.buaa.edu.cn

 $*$  通讯作者. Tel.: 010-82316418 E-mail: liuhuoxing@buaa. edu. cn

向平均体积力模型高出一个量级。Gong<sup>[10]</sup>采用周 向平均体积力方法将叶片的作用力分解为升力系 数和阳力系数作为源项模拟畸变流场; Hale 和  $O'$ Brien[11] 将叶片作用力分解为压力项和惯性项 作为源项对进口稳态畸变加以模拟;Chima[12]将 叶片作用力分解为与相对速度垂直的非耗散部分 和平行于相对速度的耗散部分作为源项建立了一 套压气机稳定性计算程序 CSTALL。国内郑 宁[13]采用周向平均体积力模型模化叶片作用模 拟畸变流动,获得了畸变流动的主要特征。Xu<sup>[14]</sup> 采用黏性体积力模型作为研究手段,从单通道 RANS 计算结果中提取叶片表面的摩擦系数,以源 项的方式加入 Euler 方程求解代替黏性力,成功地 模拟出了畸变流场的非定常现象。在以上研究方 法中周向平均体积力模型对计算资源和经验简化 的需求都较小[14],非常适合工程设计阶段使用。

本文基于周向平均体积力模型的思想发展了 一套利用较少的计算资源即可快速预估压气机在 进气 畸 变 条 件 下 性 能 和 稳 定 性 的 计 算 程 序 CDIST。该程序采用 RANS 计算获得的流场环 量和熵增数据来构造叶片力源项,通过求解三维 Euler 方程来模拟畸变流场。

#### ! 体积力模型

在压气机通道中利用三维无黏非定常 Euler 方程来求解管道流动,叶片作用以体积力的形式 加入到方程源项中,控制方程如式(1)所示:

$$
\frac{\partial}{\partial t} \begin{bmatrix} \rho \\ \rho V_r \\ \rho V_s \\ \rho V_s \\ \rho e \end{bmatrix} + \frac{\partial}{r \partial r} \begin{bmatrix} r \rho V_r \\ r (\rho V_r^2 + p) \\ r \rho V_r V_s \\ r \rho V_r V_s \\ r V_r (\rho e + p) \end{bmatrix}
$$
\n
$$
\frac{\partial}{r \partial \theta} \begin{bmatrix} \rho V_g \\ \rho V_g V_r \\ \rho V_g V_s \\ \rho V_s V_s \\ V_g (\rho e + p) \end{bmatrix} + \frac{\partial}{\partial x} \begin{bmatrix} \rho V_x \\ \rho V_x V_r \\ \rho V_x V_g \\ \rho V_x^2 + p \\ V_x (\rho e + p) \end{bmatrix} = \begin{bmatrix} \frac{\partial}{\partial x} \\ \frac{\partial}{\partial y} \\ \frac{\partial}{\partial y} \\ \frac{\partial}{\partial z} \\ -\frac{\partial}{\partial y} \\ \frac{\partial}{\partial z} \\ \frac{\partial}{\partial x} \\ \frac{\partial}{\partial y} \\ \frac{\partial}{\partial z} \\ \frac{\partial}{\partial y} \\ \frac{\partial}{\partial z} \\ \frac{\partial}{\partial y} \\ \frac{\partial}{\partial z} \\ \frac{\partial}{\partial y} \\ \frac{\partial}{\partial z} \\ \frac{\partial}{\partial z} \\ \frac
$$

$$
\boldsymbol{\Phi} = [\boldsymbol{\Phi}_r \quad \boldsymbol{\Phi}_\theta \quad \boldsymbol{\Phi}_x]^{\mathrm{T}} \tag{2}
$$

式中: $\rho$  为密度; $\rho$  为压力; $e$  为内能; $r$  为半径;  $V_r$ 、 $V_x$ 和 $V_\theta$ 分别为径向、轴向和周向速度; $\Phi_r$ 、  $\Phi_x$ 、 $\Phi_\theta$ 和  $W_f$ 分别为径向、轴向和周向的体积力 源项以及体积力对气流做的功。在叶片区域这 些源项由 周 向 平 均 体 积 力 模 型 给 出, 在 叶 片 排 以外的区域, 这些源项为 0。对控制方程空间离 散采用有限体积法,离散精度为二阶,时间离散 采用 改 进 的 具 有 三 阶 精 度 的 Lax-Wendroff 格式。

将体积力分解为与相对流动方向平行的力 f 和垂直于相对流动方向的力 F,可以写为

$$
\Phi = F + f \tag{3}
$$

$$
\mathbf{F} \cdot \mathbf{V}' = 0 \tag{4}
$$

$$
(f_r, f_{\theta}, f_x) = - |f| \frac{(V'_r, V'_{\theta}, V'_x)}{|V'|}
$$
 (5)

式中:  $V'$  为叶片参考系中的相对速度;  $f_{\theta}$ ,  $f_{x}$  和 f.分别为平行于相对速度的体积力在周向、轴向、 径向的分量。Chima[12] 指出周向的体积力与流场 速度环量密切相关。 工耗散作用, f 表征着损 耗,可以看做是外界对气流的摩擦力,与熵增存在 着对应关系!

$$
\oint_{\phi} \Phi_{\theta} = F_{\theta} + f_{\theta} = \frac{\rho V_{\rm m} \partial_{\rm m} (r V_{\theta})}{r}
$$
 (6)

$$
|f| = \frac{\rho T}{|V'|} V_m \partial_m s \tag{7}
$$

式中: T为静温;  $V_m$  为子午面流动速度;  $\partial_m (r V_{\theta})$ 和  $\partial_{ms}$  分别为速度环量和熵增沿子午面流线的导 数。当流场参数和叶片排环量熵增变化特性确定 后即可唯一确定叶片作用力。

文献[5]指出进气畸变是以压气机平均半径 为特征尺寸的大尺度扰动,不同周向位置的叶片 通道处于不同的工况下,将当地流动参数与 RANS 数据进行准确匹配也就成为程序正确模 拟畸变流场的关键。定义折合流量  $m_{cor} = m$  $\sqrt{T^*}/p^*$ ,折合转速 $n_{\rm cor} = n/\sqrt{T^*}$ , m 为压气机 流量,  $T^*$  为平均总温,  $p^*$  为平均总压,  $n$  为由叶 片前缘气流相对切向速度折算的物理转速,认为 叶片前尾缘环量变化量  $\Delta$ ( $rV<sub>a</sub>$ ) 和熵增  $\Delta$ s 均是  $m_{cor}$  和 $n_{cor}$  的函数。图 1 为在计算参考点  $\Delta (rV_g)$ 和  $\Delta s$  沿叶展方向的分布情况,图 2 和图 3 分别<br>©航空学报编辑部 http://hkxb.buaa.edu.cn 为  $\Delta$ ( $rV_{\theta}$ ) 和  $\Delta$ s 随  $m_{\text{cor}}$  以及  $n_{\text{cor}}$  的变化规律。图 中: Φ. 和 Φ. 分别为环量变化函数和熵增变化函 数, 下 标 ref 表示 折 合 流 量 和 折 合 转 速 的 参 考点。

$$
\Phi_{t}(n_{\text{cor}},m_{\text{cor}}) = \frac{\overline{\Delta(rV_{\theta})}(n_{\text{cor}},m_{\text{cor}})}{\overline{\Delta(rV_{\theta})}(n_{\text{cor}},m_{\text{cor}})_{\text{ref}}}
$$
(8)

$$
\Phi_{\rm s}(n_{\rm cor}, m_{\rm cor}) = \frac{\overline{\Delta s}(n_{\rm cor}, m_{\rm cor})}{\overline{\Delta s}(n_{\rm cor}, m_{\rm cor})_{\rm ref}} \tag{9}
$$

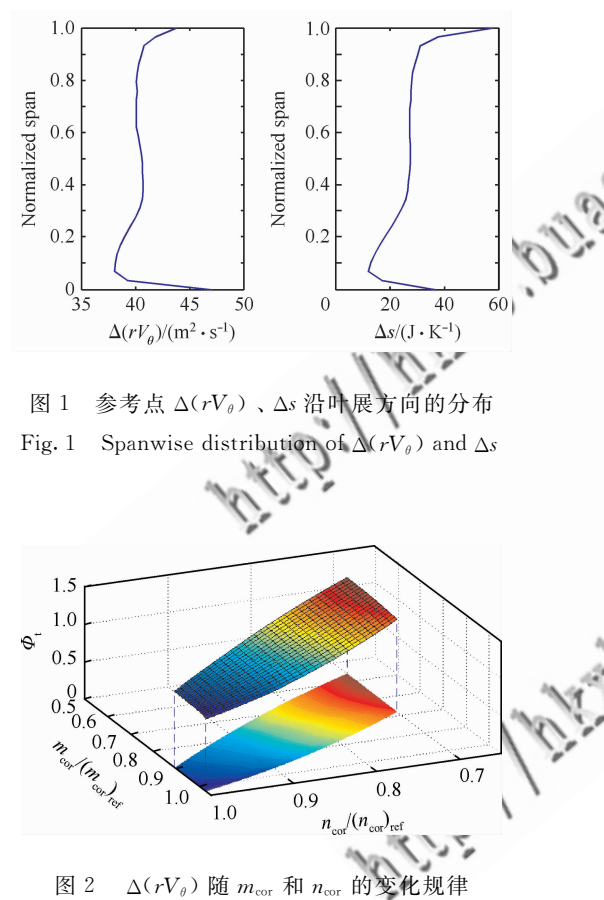

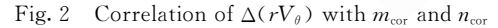

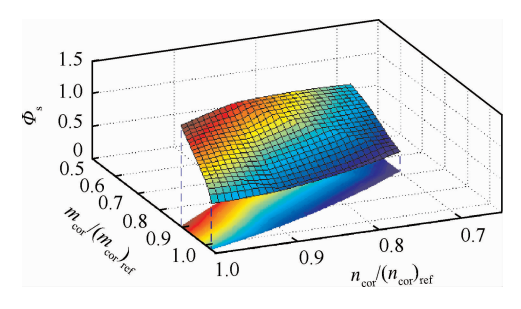

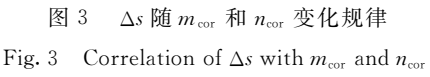

在求解过程中,每当迭代步到达更新体积力 源项时,位于叶片排前缘的探测面会计算各个周 向位置的折合转速 $n_{cor}$ , 折合流量 $m_{cor}$ , 并根据预 先导入的 RANS 数据进行插值,对该周向位置的 沿叶展方向的速度环量和熵增分布进行整体缩 放, Euler 方程求解出某一周向位置的折合流量 招讨其所参考数据的喘点和堵点范围时,即认为 此时压气机已经失稳或发生堵塞,如图 4 所示。 由于这种参数匹配方式考虑了气流切向相对马赫 数的影响,可以较 Chima[12] 的原始模型更准确地 刻画气流切向速度对加功量和损失的影响,同时 使程序进一步具备了模拟不同叶片通道工作在不 转速线上的进口温度畸变的能力。

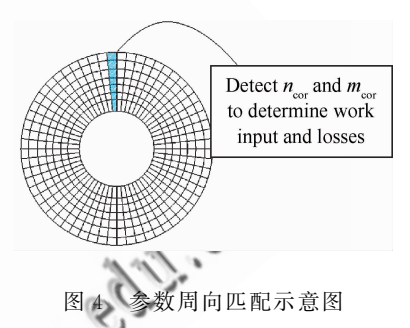

Fig. 4 Schematic of parameters circumferential coupling

在畸变流场中各个不同的周向位置有着不同 的折合转速、折合流量,因而该处的叶片作用力是 不同的。周向平均体积力模型通过设立探测面来 捕捉这一现象,贴合了畸变流场的特征。另外正 如式(6)和式(7)所描述的在此体积力模型中,体 积力不仅仅取决于由 $n_{cor}$ 和  $m_{cor}$ 控制的环量和熵 的分布,同时也和当地流场状况密切相关,故最终 收敛的结果也应当是进气畸变扰动充分发展后的 结果。同时由于求解器求解的是三维 Euler 方 程,可以利用很少的计算资源刻画出畸变流动强 三维、大尺度的特点。

#### ( 算例验证

利用 CDIST 畸变程序计算了 NASA Rotor 35 在均匀进气、进口存在稳态总压畸变及同时存 在总压和总温畸变条件下的流场以验证其对压气 机流场和性能的模拟计算能力。NASA Rotor 35 基本参数如表 1 所示,更详细的信息参阅文献[15]。<br>© 航空学报编辑部 http://hkxb.buaa.edu.

#### 表 1 NASA Rotor 35 基本参数

Table 1 Basic parameters of NASA Rotor 35

| Design parameter                                        | Value    |
|---------------------------------------------------------|----------|
| Rotor speed at $100\%$ speed/(r • min <sup>-1</sup> )   | 17 188.7 |
| Tip speed at $100\%$ speed/(m $\cdot$ s <sup>-1</sup> ) | 454.456  |
| Hub/tip radius ratio                                    | 0.7      |
| Rotor aspect ratio                                      | 1.19     |
| Rotor blade count                                       | 36       |
| Mass flow rate/( $kg \cdot s^{-1}$ )                    | 20.19    |
| Total pressure ratio                                    | 1.865    |
| Efficiency                                              | 0.865    |

图1给出了模拟流场的子午面和周向的计算 网格,轴向为62个网格,周向为60个网格,径向 为 30 个网格,总共有 111 600 个网格单元。0c 为3个变量的探测截面,在下文变量的数字编号 中 0 为上游参考截面,1 为转子前活动截面,2 为 转子尾缘截面。网格的生成过程即保证了网格具 有严格的轴对称性质,同时网格沿周向和径向也 是等距的,保证了网格的均匀性和正交性。这种网 格利于使用大的时间步加快收敛速度,对于单转子 均匀进气计算利用普通 PC 十几分钟即可收敛。

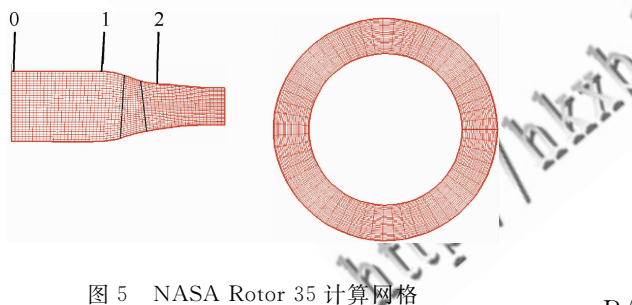

Fig. 5 Computational grid of NASA Rotor 35

### 2.1 均匀进气计算结果

首先使用畸变程序 CDIST 完成了均匀进气 条件下 NASA Rotor 35 在 100%,90%以及70% 等转速线的计算。图 6 对比了畸变程序 CDIST、 RANS 计算以及实验测量获得的 NASA Rotor 35 流量-总压比和流量-效率特性。采用商用程序 CFX 进行 RANS 计算,选用标准的  $k_$  模型,并 通过了网格无关性检验。畸变程序和 RANS 计 算都获得了与实验测量非常接近的流量-总压比 特性。对于流量-效率特性畸变程序和 RANS 计 算的结果都普遍比实验值高出1%~2%。可以 看出,由于正确地加载了叶片排的加功和损失情 况,畸变程序以非常小的计算代价获得了和 RANS 计算几乎完全一致的压气机特性。

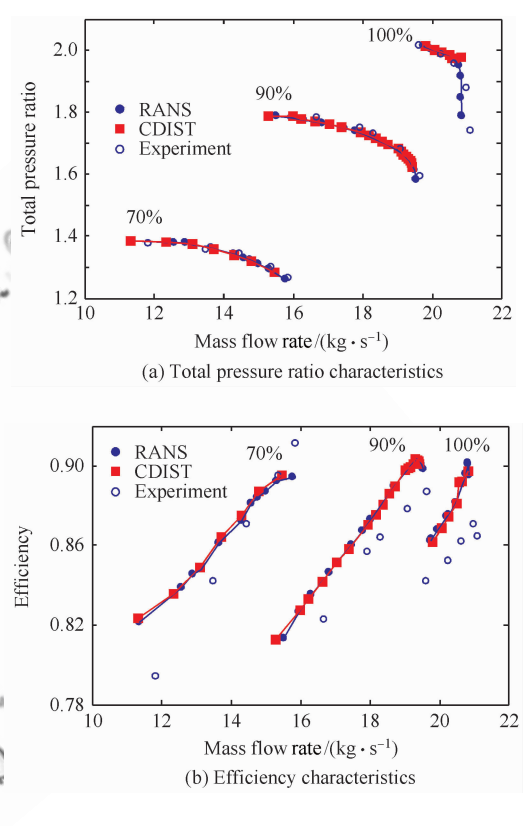

图 6 NASA Rotor 35 特性曲线 Fig. 6 Performance curves of NASA Rotor 35

图 7 将在参考点对采用畸变程序 CDIST 和 RANS 计算获得的总温比、总压比及效率沿叶展 方向的分布与实验测量值进行了对比,可以看出三 者获得的参数分布规律是一致的。对于总温比和 总压比计算值和测量值的差别均在 2%以内;畸变 程序 CDIST 在叶根处计算精度较高, 在叶尖激波 较强处抹平了部分气动损失,造成对叶尖效率计算 结果偏高。

以上研究结果表明在不同流场位置、不同工 况下畸变程序都准确地加载了当地的加功和损失 情况,以非常小的计算资源模拟出了和 RANS 计 算相近的结果。

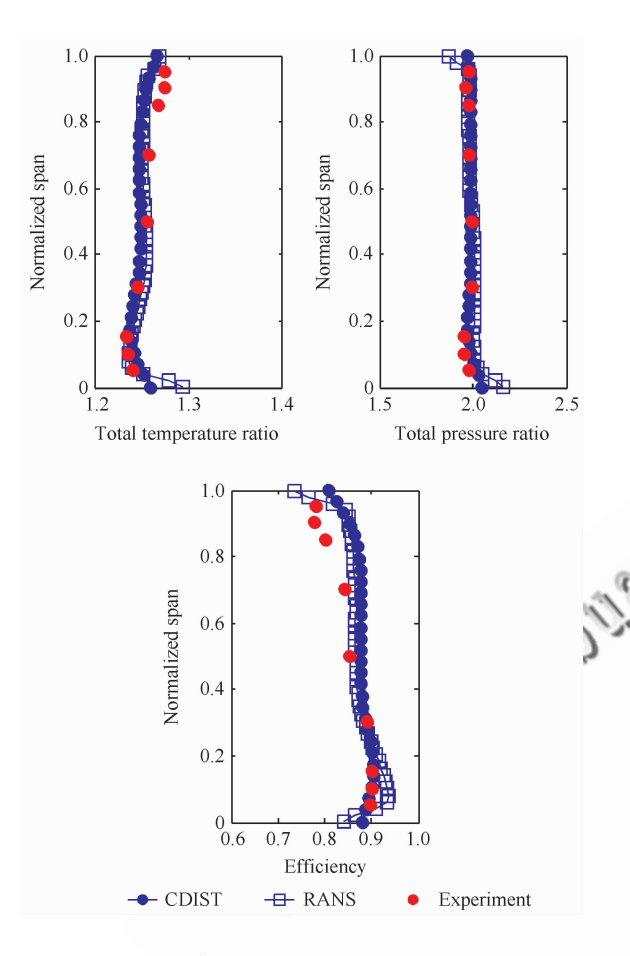

图 7 参数沿叶展方向的分布对比

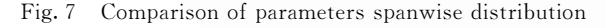

#### 2.2 进口存在稳态总压畸变计算结果

使用畸变程序 CDIST 模拟计算了。 Rotor 35 在 90%转速时流场上游(图5中0处)  $120^\circ$ ~ $240^\circ$ 周向范围内存在总压畸变时的压气机 流场,进口总压分布如图 8 所示。图中:  $p_t$  为总压, 下标 0 为上游参考截面,1 为转子前活动截面,2 为

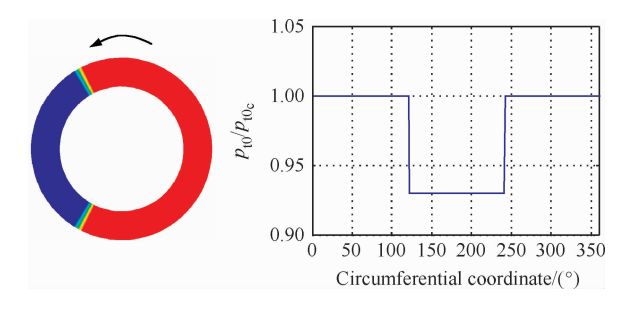

图% 流场进口总压分布

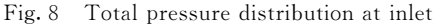

转子尾缘截面,c代表进口来流无畸变区域,因此  $p_{\rm to}$ 为上游平均总压, $p_{\rm to}$ 为上游无畸变区域总压。 使用单台 PC 进行计算 20 min 左右即可收敛。

#### (9(9! 转子对上游畸变流动的影响

在实际工作过程中进气畸变条件下转子对流 场的影响向上游传播,能够使上游畸变气流参数 在进入风扇叶片排前重新分布。根据平行压气机 原理[6],处于低进口总压区域的叶片通道工作在 特性线流量偏小的工况,加功量大、气流通过通道 产生的压升也相对较大,因此正如图9给出的截 在不同位置时参数周向分布情况,在低进口 总压区域叶片排对上游气体的抽吸作用更为强 使该处静压下降、气流加速,这样风扇转子和 畸变流场的相互作用使风扇进口的空气质量流量 趋于均匀。图中: $U_x$ 为轴向速度,  $x$  为图 5 中转 子上游截面 1 的不同轴向位置, c 为叶片弦长。

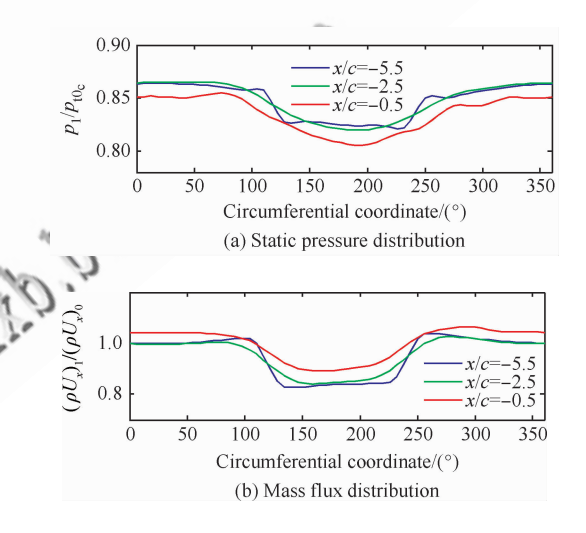

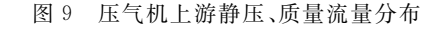

Fig. 9 Upstream static pressure and mass flux distribution of compressor

动叶前缘不均匀的静压引起了该处气流的周 向流动, 使畸变区域两侧的气体涌向中间的畸变 区域如图 10 所示, 使在 120°周向位置附近的气流 攻角变小, 在 240°周向位置附近的气流攻角变 大。图 11 给出了转子前缘绝对气流角的周向分 布。进口绝对气流角的周向不均匀是影响进气总 压畸变条件下压气机性能的重要因素,本文模型 计算方法较原始的 Chima<sup>[12]</sup>模型计算方法增加<br>©航空学报编辑部 http://hkxb.buaa.edu.cn 了准则参数 ncor 来捕捉进口绝对气流角不均匀对 压气机性能所造成的影响, 在下文将进行更为详 细的讨论。

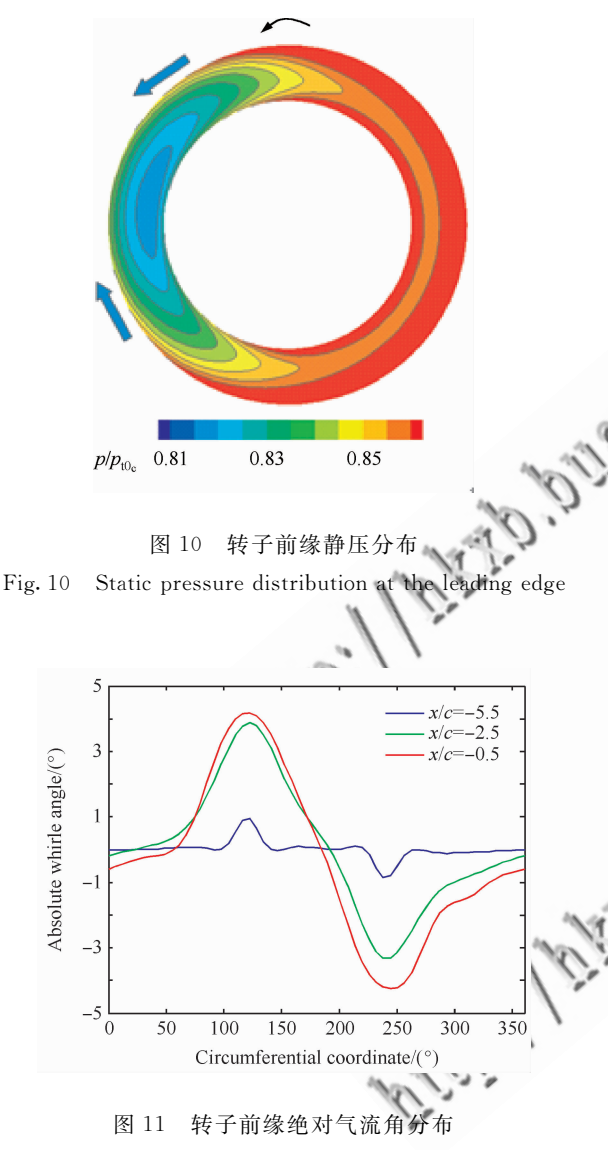

Fig. 11 Absolute whirl angle distribution at the leading edge

#### (9(9( 不同位置叶片通道工况

图  $12$  为在进气总压畸变条件下 NASA Rotor 35 的流量-总压比特性以及各个周向位置的 流量-总压比特性与在90%转 速均匀进气的特性偏差不大,这与文献「12]中的 结果是一致的。由于流量和攻角状态不一致,不 同周向位置的工作特性环绕平均特性点构成了一

条包络线,在工作过程中,每个叶片通道在旋转一 圈时将依次遍历这些工况。同时还可以看出,点 e 处附近叶片通道距失速边界较近,这表明进气 畸变消耗了失速裕度,有可能带来压气机稳定性 问题,CDIST 畸变程序正是通过判断不同通道工 况与失速边界的距离来评估进气畸变对压气机稳 定性带来的影响。

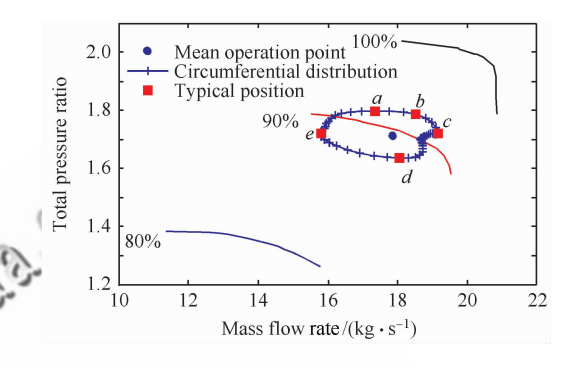

图 12 叶片通道工况周向分布 Fig. 12 Operation condition circumferential distribution

图 13~图 16 给出了转子尾缘总温、总压分 布以及转子前缘质量流量和绝对气流角的分布, 其中 T. 为总温,下标 LE 表示转子前缘位置。就 图 12 中  $a, b, c, d$  和  $e$  5 个典型通道周向位置工况 进行分析, 在 a 点处于畸变区域, 进口质量流量 小,同时受上游气流涌入畸变区域附加周向速度 的影响攻角大,因此加功量最大。在随后的b处 虽然并未处于畸变区域,但受前方周向气流的影 响,有较大的正攻角,加功量较大,并且由于其前 方对应的非畸变区域总压较高, 在出口达到了最 大总压。到c点质量流量达到最大,前缘绝对气 流角持续增大,攻角减小,加功量持续下降。随后 由于前缘周向气流对攻角的影响压比持续下降, 直至d点压比到达极小值。随后进入畸变区域, 随着质量流量的减小与负攻角状态的削弱压比开 始回升,到 $e$ 点质量流量达到最小。以上分析结 果和文献「1<sup>]</sup>中采用 128 颗 CPU 进行耗时 1~2 个月的全环非定常数值模拟得到的结论是完全一 致的。正是由于畸变程序采用了  $m_{\rm cor}$  和  $n_{\rm cor}$  两个 准则参数来匹配 RANS 数据,综合考虑了质量流 量和进口气流角对于加功量、损失的影响,因此利 用非常小的计算资源较为准确地模拟出了压气机 的畸变流动。<br>
C 航空学报编辑部

http://hkxb.buaa.edu.cn

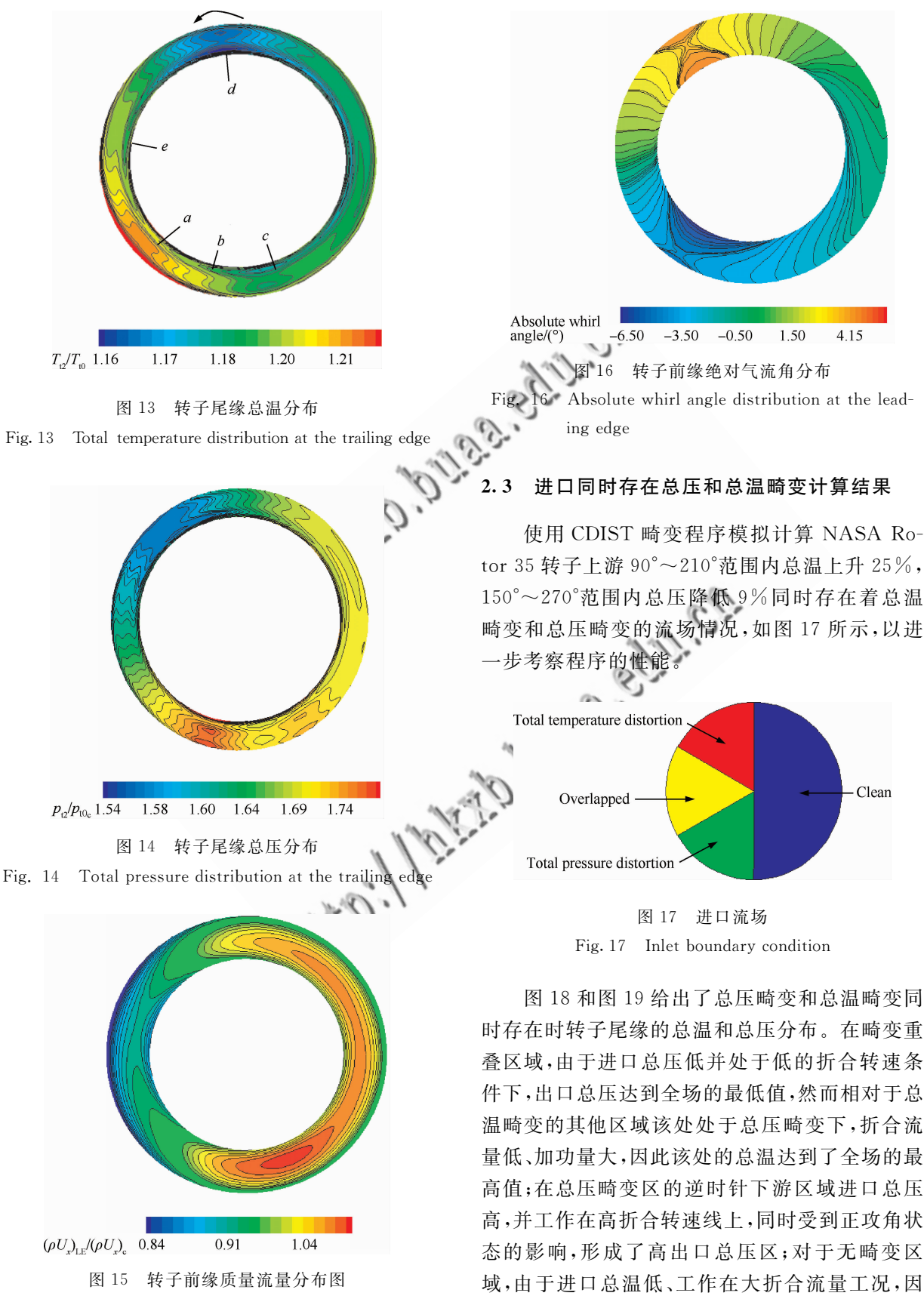

Fig. 15 Mass flux distribution at the leading edge

**C** 航空学报编辑部 http://hkxb.buaa.edu.cn

此在中心位置形成了全场出口总温最低的区域。

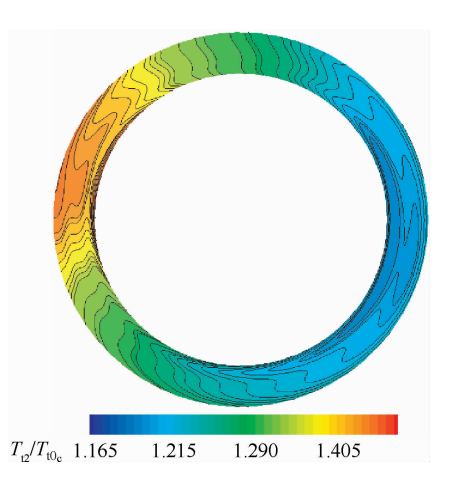

图 18 温度压力组合畸变条件下转子尾缘总温分布

Fig. 18 Total temperature distribution at the trailing edge with combined pressure temperature dis tortion

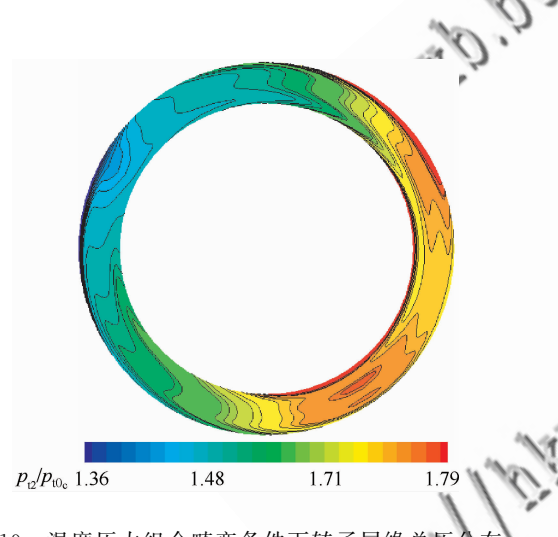

图 19 温度压力组合畸变条件下转子尾缘总压分布 Fig. 19 Total pressure distribution at the trailing edge with combined pressure temperature distortion

#### 3 结 论

 $1)$  在  $Chima^{[12]}$ 原始模型的基础上进一步考 虑进口绝对气流角对转子通道工况的影响,采用 叶片前缘质量流量和相对切向速度参数作为匹配 准则加载 RANS 计算获得速度环量和熵增数据 构造体积力可以更为准确地模拟出进气畸变条件 下压气机流场各地的加功和损失情况。

2) 进气畸变流动是以压气机半径为特征尺 度的三维流动,周向平均体积力模型通过模拟不 同周向位置叶片通道对不均匀来流的响应来捕捉 大尺度畸变扰动的传播,采用求解三维 Euler 方 程的方式描述三维流动,契合了畸变流动的特点, 可以得到与全环非定常 RANS 计算一致的结果。

3) 周向平均体积力模型可以利用非常少的 计算资源准确地刻画出畸变流动的主要特征及其 对压气机性能和稳定工作裕度的影响,可有效提 高工程设计阶段抗畸变能力的分析效率,具有较 好的发展前景。

#### 参 考 文 献

- Fidalgo V J, Hall C A, Colin Y. A study of fan-distortion interaction within the NASA Rotor 67 transonic stage. ASME Paper, GT-2010-22914, 2010.
	- Callahan G M, Stenning A H. Attenuation of inlet flow distortion upstream of axial flow compressors. Journal of Aircraft, 1971, 8(4), 227-233.
- $\lceil 3 \rceil$  Henderson R E, Horlock J H. An approximate analysis of the unsteady lift on airfoils in cascade. ASME Paper, GT-1972-5, 1972.
- $\lceil 4 \rceil$  Greitzer E M, Mazzawy R S. Flow field coupling between compression system components in asymmetric flow. ASME Journal of Engineering for Power, 1978, 100(1): 66-72.
- [5] Longley J P, Greitzer E M. Inlet distortion effects in aircraft propulsion system integration. AGARD Lecture Series 1992.
- Mazzawy R S. Multiple segment parallel compressor model for circumferential flow distortion. ASME Journal of Engineering for Power, 1977, 99(2): 288-296.
- Hawthorne W R. Non-axisymmetric flow through annular actuator disks: inlet distortion problem. ASME Journal of Engineering for Power,  $1978, 100(4)$ : 604-617.
- [8] Yao J, Gorrell S D, Wadia A R. A time-accurate CFD analysis of inlet distortion induced swirl in multistage fans. AIAA-2007-5059, 2007.
- [9] Gorrell S E, Yao J, Wadia A R. High fidelity URANS analysis of swirl generation and fan response to inlet distortion. AIAA-2008-4985, 2008.
- [10] Gong Y F. A computational model for rotating stall and inlet distortions in multistage compressors. Cambrige: Department of Aeronautics and Astronautics, Massachusetts Institute of Technology, 1998.
- [11] Hale A, O'Brien W. A three-dimensional turbine engine analysis compressor code (TEACC) for steady-state inlet distortion. Journal of Turbo-machinery,  $1997, 120(3)$ . 422-430.
- [12] Chima R V. A three dimensional unsteady CFD model of

compressor stability. ASME Paper, GT-2006-90040, 2006.<br> **C** 航空学报编辑部 http://hkxb.buaa.edu.cn

[13] Zheng N. 3D unsteady numerical simulation of fan/compressor with inletdistortion. Journal of Aerospace Power,  $2007, 22(1), 60-65.$  (in Chinese)

郑宁\_风扇进气畸变三维非定常模拟技术研究\_航空动力 学报, 2007, 22(1): 60-65.

- $\lceil 14 \rceil$  Xu L. Assessing viscous body forces for unsteady calculations. ASME Paper, GT-2002-30359, 2002.
- [15] Reid L, Moore R D. Performance of a single-stage axialflow compressor with rotor and stator aspect ratios of 1.19 and 1.26, respectively, and with design pressure ratio of 1.82. NASA Technical Paper 1338, 1978.

#### 作者简介:

安玉戈 男, 博十研究生。主要研究方向, 叶轮机气体动力学。 Tel: 010-82338139-805 E-mail: yugekl@163.com

刘火星 男, 博士, 副教授, 博士生导师。主要研究方向: 叶轮 机气体动力学。 Tel: 010-82316418 E-mail: liuhuoxing@buaa.edu.cn

## Numerical Simulation of Compressor with Inlet Distortion

AN Yuge, LIU Huoxina\*

National Key Laboratory of Science and Technology on Aero-Engines, School of Jet Propulsion, Beihang University, Beijing 100191, China

Abstract: A numerical tool is developed to evaluate the performance and stability of fan/compressor with inlet distortion. First, the modeling method to replace the blade row forces with distributed bulk body force source terms is investigated. Then a three-dimensional computational fluid dynamics (CFD) code is developed by adding the model into an Euler solver to simulate the fan/compressor flow field with inlet distortion. A NASA Rotor 35 flow field with clean inlet, inlet steady total pressure distortion and combined total pressure total temperature distortion are simulated respectively with the code. It demonstrates that the results obtained by the code of NASA Rotor 35 with clean inlet agree well with the solutions of Reynolds average Navier-Stokes (RANS). In the case with inlet distortion, this code can obtain the key feature of the interaction of the rotor and upstream flow field, and its influence on rotor performance and stall margin.

Key words: aerospace propulsion system; fan/compressor; inlet distortion; body force model; stability

Received: 2011-10-14; Revised: 2011-12-09; Accepted: 2011-12-23; Published online: 2011-12-28 18:18 URL: www.cnki.net/kcms/detail/11.1929. V.20111228.1818.008.html Foundation item: National Natural Science Foundation of China (51106004) \* Corresponding author. Tel.: 010-82316418 E-mail: liuhuoxing@buaa.edu.cn

C 航空学报编辑部 http://hkxb.buaa.edu.cn